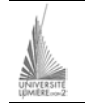

Université Lumière – Lyon 2, Institut de Psychologie Maîtrise de Sciences Cognitives – Année 2002-2003 **Modélisation UML, Modèle relationnel**  J. Darmont (*http://eric.univ-lyon2.fr/~jdarmont/*), 17/11/03

On veut implanter une base de données pour la gestion des rencontres des tournois de tennis d'une saison donnée. On pourra ainsi déterminer facilement le classement des joueurs au niveau mondial. On dispose des informations suivantes.

Chaque joueur a un nom et un sexe. Deux joueurs peuvent former une équipe de double. Un joueur donné <sup>n</sup>'appartient normalement qu'à une équipe, au plus. Un tournoi est caractérisé par son nom et se déroule dans un pays donné à une date prévue. On souhaite également stocker la monnaie du pays concerné. À la fin d'un tournoi, un joueur ou une équipe participant à ce tournoi obtient un score qui représente le nombre de tours passés dans le tournoi (1<sup>er</sup> tour vaut 1 point, 2<sup>ème</sup> tour vaut 2 points, etc.). On attribue à chaque tournoi un coefficient selon son importance.

Le score final d'un joueur (ou d'une équipe) est obtenu de la manière suivante : ∑ × *n score coefficient* pour

les *n* tournois de l'année. Les joueurs (ou équipes) sont classés par ordre décroissant de leur score final.

- 1. En considérant qu'une équipe forme une classe, proposer un modèle conceptuel UML (diagramme de classe) pour cette base de données.
- 2. Comment transformer ce diagramme UML si on ne souhaite pas qu'une équipe forme une classe ?
- 3. Traduire les deux diagrammes UML des questions 1 et 2 en modèles relationnels.

## **Correction**

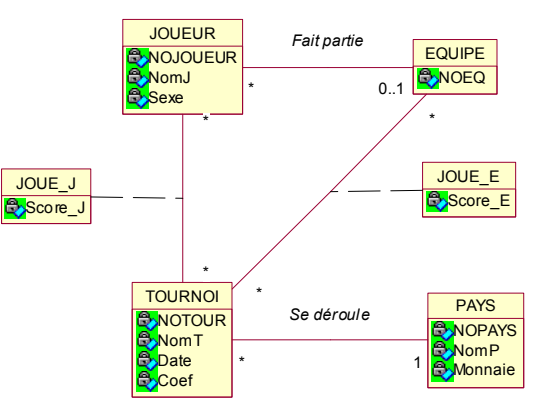

Identifiants indiqués en majuscules.

JOUEUR (NoJoueur, NomJ, Sexe, *NoEq*) EQUIPE (NoEq) TOURNOI (NoTour, NomT, Date, Coef, *NoPays*) PAYS (NoPays, NomP, Monnaie) JOUE\_J (*NoJoueur*, *NoTour*, Score\_J) JOUE\_E (*NoEq*, *NoTour*, Score\_E)

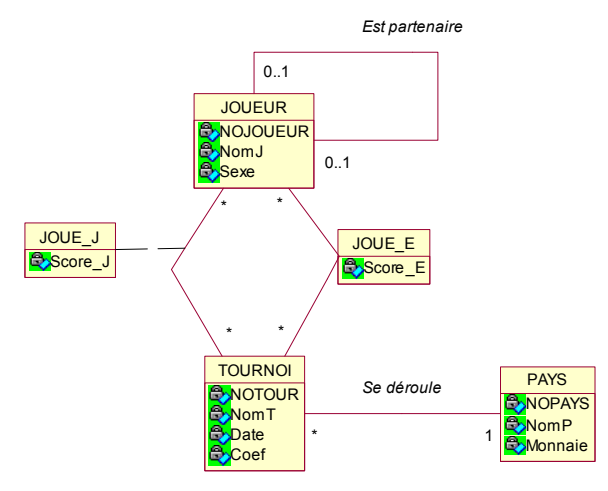

Identifiants indiqués en majuscules.

JOUEUR (NoJoueur, NomJ, Sexe, *NoPartenaire*) TOURNOI (NoTour, NomT, Date, Coef, *NoPays*) PAYS (NoPays, NomP, Monnaie) JOUE\_J (*NoJoueur*, *NoTour*, Score\_J) JOUE\_E (*NoJoueur*, *NoTour*, Score\_E)